#### Inference for Data Visualization

Christof Seiler

#### Stanford University, Spring 2016, Stats 205

### Introduction

- $\triangleright$  Exploratory data analysis is usually not parametric
- $\triangleright$  For instance, in Principle Component Analysis (PCA), we do not assume any parametric model (the data doesn't need to be normally distributed)
- $\triangleright$  What is described by PCA is a decomposition of the data into Principle Components (PCs) along which the variance is maximized after projecting the data

 $\triangleright$  But, as we have seen in this course, it is in general not necessary to assume a parametric model for inference

### Introduction

- $\triangleright$  We successfully used ranks that allowed to remove the normality assumptions in one and two-sample tests
- $\triangleright$  We successfully used the bootstrap to sample from the empirical distribution and construct confidence intervals
- $\triangleright$  We successfully used permutation tests for hypothesis testing
- $\blacktriangleright$  In all these examples we have found ways to make inference

- $\blacktriangleright$  Is this possible for data visualization?
- $\blacktriangleright$  That's the topic for today

# Magical Thinking

 $\triangleright$  Professional statisticians and other scientists with statistical training were ask "How associated the two variables were"

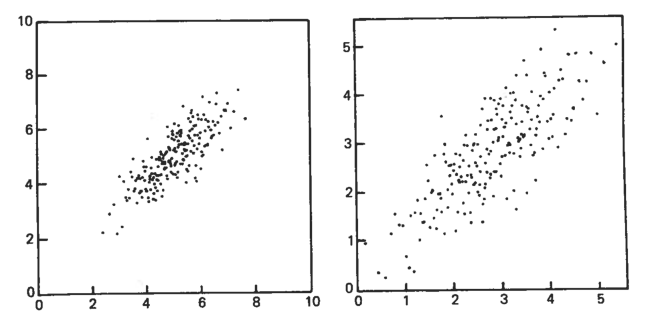

Source: Diaconis (1983)

- $\triangleright$  Most of the subjects judged left plot as more associated than right plot (the same data points)
- Rescaling can shift the perceived association by 10 to  $15\%$

## Inference for Plots: The Lineup

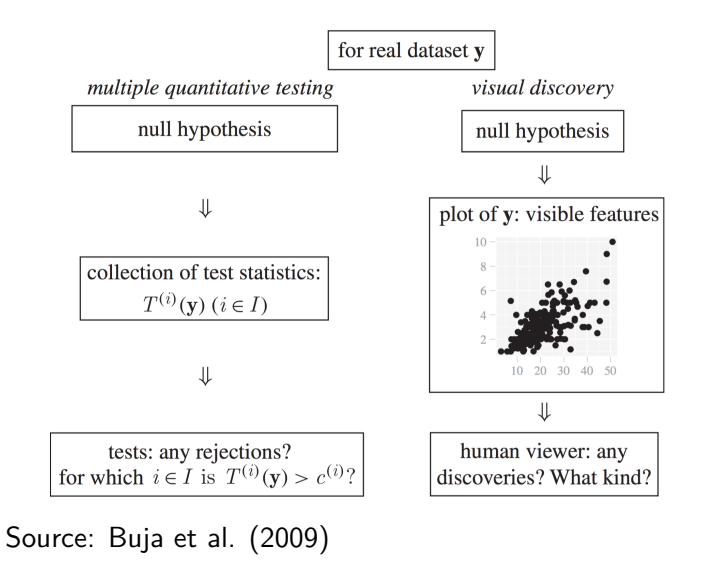

**KORKARYKERKER POLO** 

### Inference for Plots: The Lineup

- $\triangleright$  Generate 19 null plots
- $\triangleright$  Arrange all 19 plots and insert the real data at random location
- $\triangleright$  Ask human viewer to single out the real plot
- $\triangleright$  Under the null hypothesis that all plots are the same, there is a one in 20 chance to single out the real one
- If the viewer chooses the plot of the real data, then the discovery can be assigned a *p*-value of  $1/20 = 0.05$
- $\triangleright$  Larger number of null plots could yield a smaller p-value
- $\triangleright$  But there is a limit of how many plots a human can consider

## Inference for Plots: The Lineup

- $\triangleright$  This protocol can be repeated with multiple independently recruited viewers
- ► Consider K viewers and  $k \le K$  selected the plot of the real data
- ► Then the combined p-value is probability  $P(X \ge k)$  following a binomial distribution with K trials and success probability 1*/*20
- $\triangleright$  Can be as small as 0.05<sup>K</sup> if all viewers picked the plot of the real data

**KORKAR KERKER SAGA** 

## Inference for Plots: The Lineup (Example)

- Example comes from Boyer & Savageau (1984) where cities across the USA were rated in 1984
- ▶ Question: Is 'Climate-Terrain' associated to 'Housing'?
- $\blacktriangleright$  Low values on 'Climate-Terrain' imply uncomfortable temperatures (either hot or cold)
- $\blacktriangleright$  High values of 'Housing' indicate a higher cost of owning a single family residence

## Inference for Plots: The Lineup (Example)

- $\triangleright$  The null hypothesis for this example is  $H_0$ : Housing is independent of Climate-Terrain
- $\triangleright$  The null plots are generated by permuting the values of the variable Housing
- $\triangleright$  Pick out the plot of the real data: Is any plot different from the others?

 $\triangleright$  Plots on next slide are taken from Buja et al. (2009)

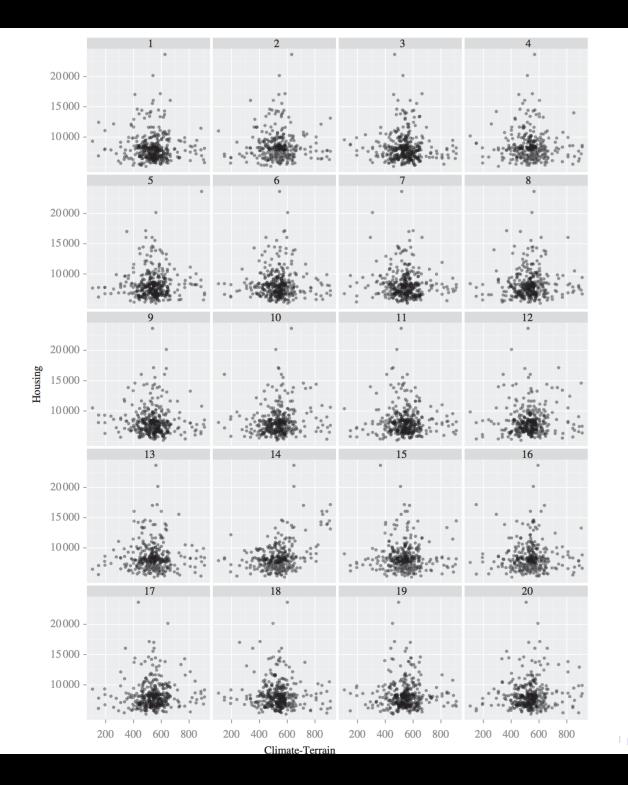

 $\oplus$  $2Q$  $\sim$ ä

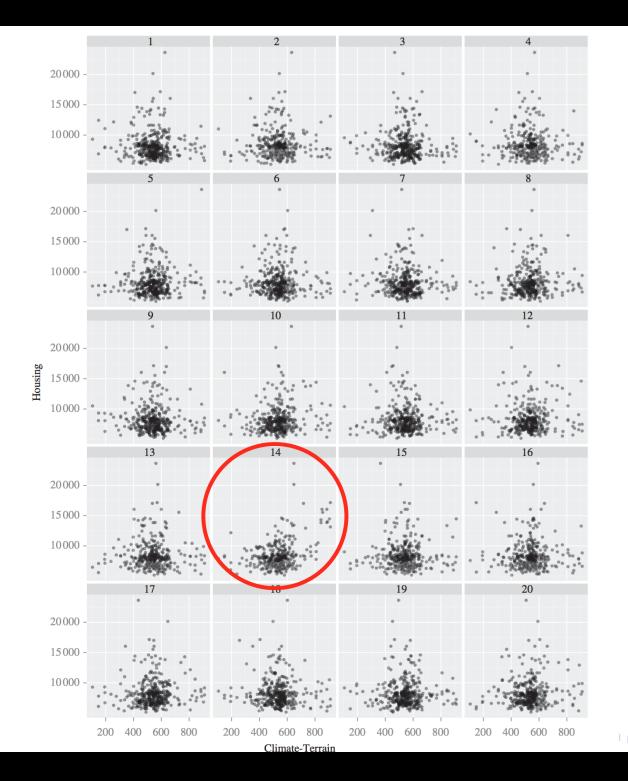

 $\oplus$  $2Q$  $\sim$ 

```
\blacktriangleright In class experiment
```

```
# number of students
K = 8# number of correct picks
k = 2pvalue = sum(dbinom(k:K,K,1/20)); pvalue
```
## [1] 0.05724465

## Inference for Plots: The Lineup (Example)

 $\triangleright$  HSBC (The Hongkong and Shanghai Banking Corporation) daily stock returns

**KORKARYKERKER POLO** 

- $\triangleright$  two panels, the first showing the 2005 data only,
- $\triangleright$  the second the more extensive 1998–2005 data
- In each panel, select which plot is the most different
- $\triangleright$  Plots on next slide are taken from Buja et al. (2009)

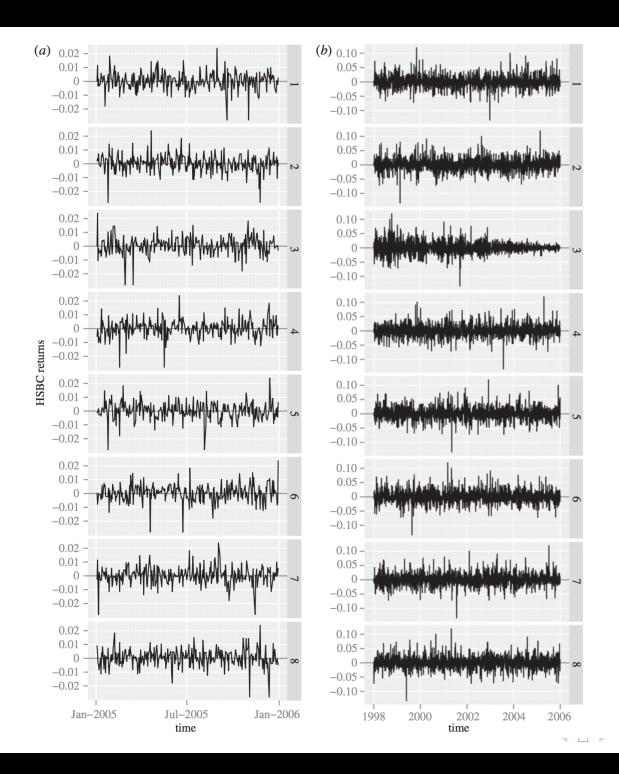

 $290$ ≣

 $\bigoplus$ n. ×. Ξ

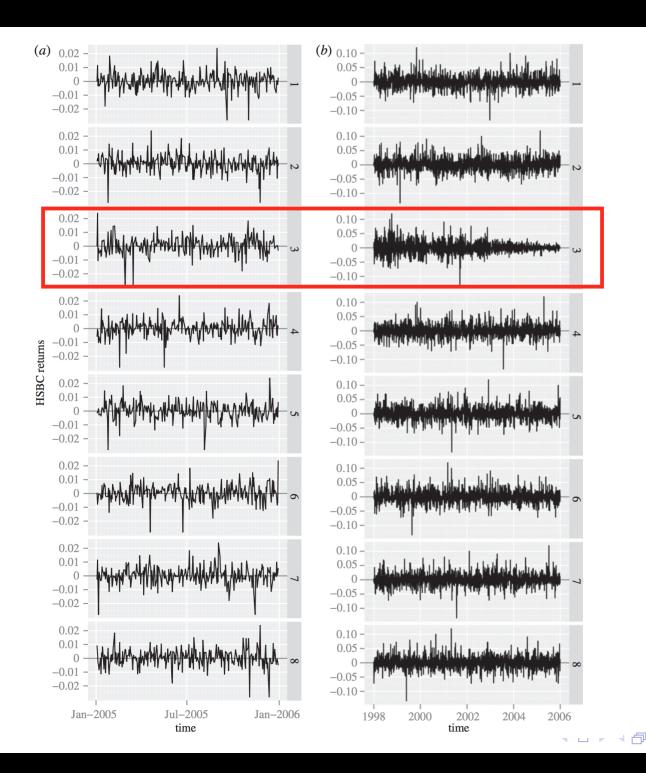

 $290$ ≣ ≣

×. ×. Ξ

```
\blacktriangleright In class experiment
```

```
# number of students
K = 8# number of correct picks
k = 4pvalue = sum(dbinom(k:K,K,1/8)); pvalue
```

```
## [1] 0.01124781
```
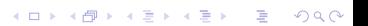

Inference for Plots: The Lineup (Example)

- $\triangleright$  For 2005, the viewer should have had difficulty selecting the real data
	- $\triangleright$  This is a year of low and stable volatility
- $\blacktriangleright$  For 1998–2005, it should be easy
	- $\blacktriangleright$  features two volatility bursts
	- $\triangleright$  one in 1998 due to the Russian bond default and the LTCM collapse

**KORKARYKERKER POLO** 

- $\blacktriangleright$  the other in 2001 due to the 9/11 event
- $\triangleright$  after, volatility stabilizes at a low level

### Principal Component Analysis

- $\triangleright$  Principal Component Analysis (PCA) is a data exploration tool
- $\triangleright$  PCA finds a low-dimensional subspace that minimizes the distances between projections points and subspace
- **Consider observations**  $x_1, x_2, \ldots, x_n$
- **Center and combine them in matrix X of dimension**  $p \times n$
- PCA solves this minimization problem with  $\langle v_1, v_1 \rangle = 1$

$$
\hat{v}_1 = \underset{v_1}{\text{maximize}} \Big\{ \text{Var}(Xv_1) \Big\}
$$

And for  $v_2$  with  $\langle v_1, v_2 \rangle = 0$  and  $\langle v_2, v_2 \rangle = 1$ 

$$
\hat{v}_2 = \underset{v_2}{maximize} \Big\{ \text{Var}(Xv_2) \Big\}
$$

► Keep going the same way until  $\hat{v}_1, \ldots, \hat{v}_q$  have been collected and put them in  $\hat{V}_q$  of dimensions  $p\times q$ 

YO A 4 4 4 4 5 A 4 5 A 4 D + 4 D + 4 D + 4 D + 4 D + 4 D + + E + + D + + E + + O + O + + + + + + + +

# Principal Component Analysis (Example)

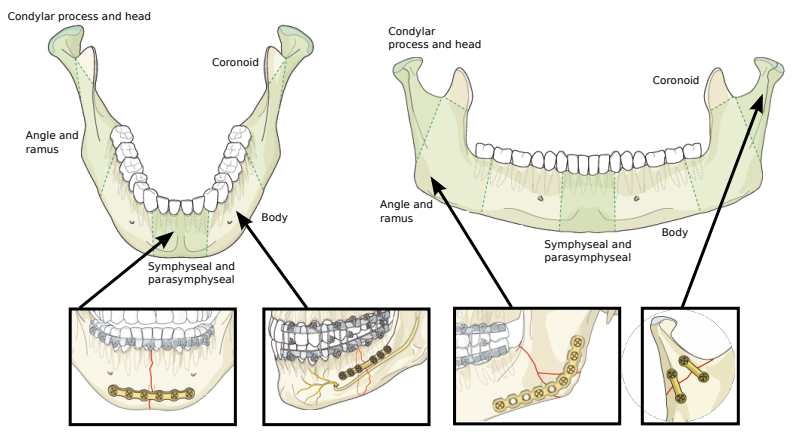

K ロ ▶ K 個 ▶ K 할 ▶ K 할 ▶ 이 할 → 9 Q Q →

Source: www.aofoundation.org

# Principal Component Analysis (Example)

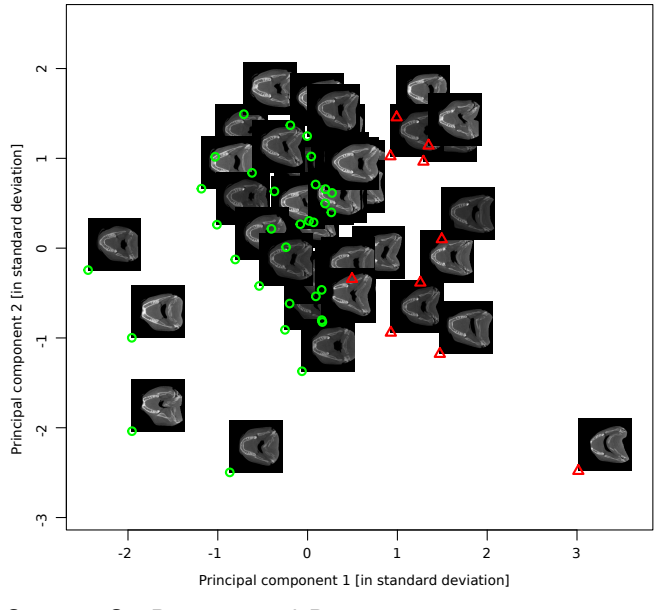

Ğ,

イロト イ押ト イヨト イヨト

Source: S., Pennec, and Reyes 2012

Principal Component Analysis (Example)

Two animations of mandible "eigenanatomy":

▶ <http://christofseiler.github.io/phd/>

- $\blacktriangleright$  Two ways to bootstrap PCA in case of random rows X
- $\blacktriangleright$  Partial bootstrap and total bootstrap
- $\blacktriangleright$  Partial bootstrap:
	- $\triangleright$  Project B replications onto initial subspace
	- Initial subspace is obtained by PCA on original  $X$
	- $\triangleright$  Underestimates variation of parameters (Milan 1995)

**KORKARYKERKER POLO** 

- $\blacktriangleright$  Total bootstrap:
	- $\blacktriangleright$  Perform new PCA on each replication
	- $\triangleright$  Problem: Need to align PCA's
	- $\triangleright$  Nuisance variations: reflections and rotations

- $\triangleright$  For the total bootstrap, need to align PCA's
- $\triangleright$  This is usually done using Procrustes analysis
- $\triangleright$  Procrustes refers to a bandit from Greek mythology who made his victims fit his bed by stretching their limbs (or cutting them off)
- $\triangleright$  Procrustes analysis is used in statistical shape analysis to compare aligned shapes after removing "nuisance" parameters:

**KORKARYKERKER POLO** 

- $\blacktriangleright$  translation in space
- $\blacktriangleright$  rotation in space
- $\triangleright$  sometimes scaling of the objects

Shape example: landmarks for the human spine

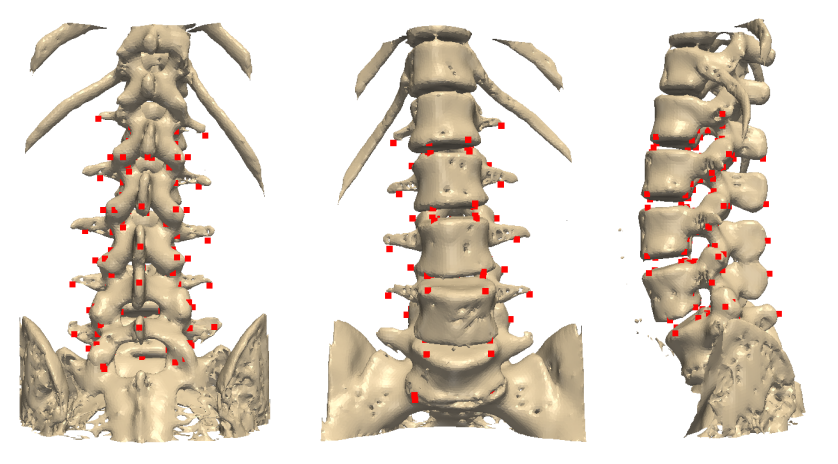

 $\mathbf{A} \otimes \mathbf{B} \rightarrow \mathbf{A} \otimes \mathbf{B} \rightarrow \mathbf{A} \otimes \mathbf{B} \rightarrow \mathbf{A} \otimes \mathbf{B} \rightarrow \mathbf{B} \otimes \mathbf{B}$ 

- $\triangleright$  Same idea can be applied to align projected observations
- $\triangleright$  In PCA, shapes are the projected observations onto the lower dimensional subspace spanned by say PC1 and PC2

**KORKARYKERKER POLO** 

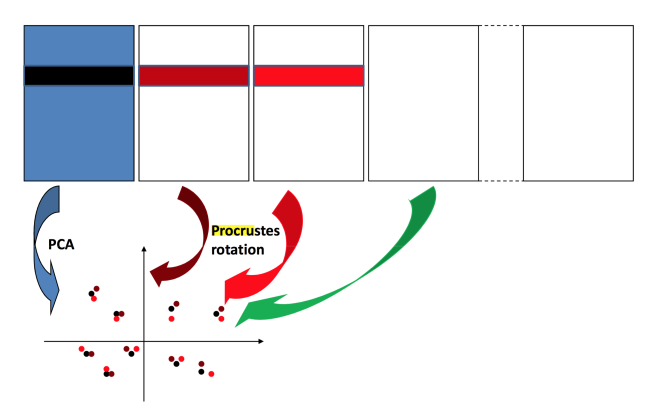

Source: Josse, Wager, and Husson (2014)

 $\triangleright$  Collecting B bootstrap sampled PCA's by resampling rows of data matrix X

$$
\hat{V}_q^{*1},\ldots,\hat{V}_q^{*B}
$$

- $\triangleright$  Align all the projected point set using Procrustes alignment
- $\blacktriangleright$  Meaning, we find rotation  $(R^TR=I)$

$$
\hat{R}^{b} = \underset{R}{\text{minimize}} = \left\{ \|X^{*1}\hat{V}_{q}^{*1} - X^{*b}\hat{V}_{q}^{*b}R\|^{2} \right\}
$$

 $\triangleright$  and apply rotation to projected data points

$$
X^{*b}\hat{V}_q^{*b}\hat{R}^{*b}
$$

**KORKARYKERKER POLO** 

 $\triangleright$  Overlay points and draw contours around it

### Parametric Bootstrap PCA

- In case of fixed rows and columns  $X$ , we can use parametric bootstrap
- $\blacktriangleright$  It is good alternative when the model is too difficult or before the asymptotics regime
- $\blacktriangleright$  Steps:
- 1. Perform PCA on  $X$  to estimate  $\hat{V}_p$
- 2. Estimate error  $\sigma^2$  from residual matrix  $\epsilon_{n\times p} = X \hat{V}_q \hat{V}_q^{\mathcal T} X$ (assume elementwise iid normal noise)

**KORKAR KERKER SAGA** 

- 3. Bootstrap 1*, . . . ,* B:
	- ► Draw  $\epsilon_{ij}^{*b}$  from  $N(0, \hat{\sigma}^2)$
	- ► Generate new matrix  $X^{*b} = \hat{V}_q \hat{V}_q^\mathcal{T} X + \epsilon^{*b}$
	- ► Perform PCA on  $X^*{}^b$

## Parametric Bootstrap PCA (Example)

- $\triangleright$  Consumers describe 10 white wines with 15 sensory attributes
- $\triangleright$  Consumers score wines between 1 and 10 for each attribute
- $\triangleright$  Collect averages across consumers in  $10 \times 15$  matrix X

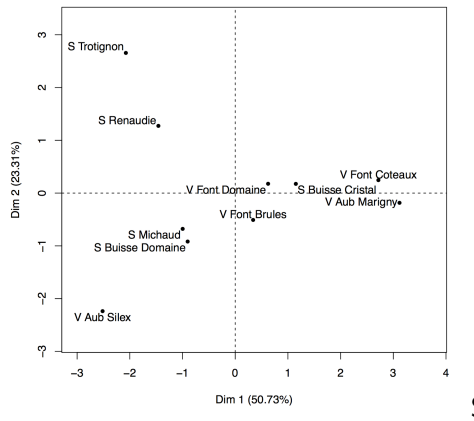

Individuals factor map (PCA)

Source: Josse et al.

KO KA KO KERKER KONGK

### Parametric Bootstrap PCA (Example)

#### $\triangleright$  With boostraped confidence ellipses

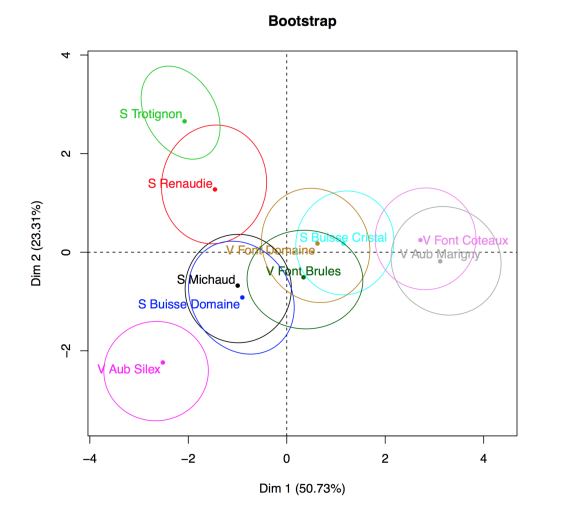

Source: Josse et al.

K ロ ▶ K 個 ▶ K 할 ▶ K 할 ▶ ( 할 → ) 익 Q Q

### References

- $\triangleright$  Diaconis (1983). Theories of Data Analysis: From Magical Thinking Through Classical Statistics
- ▶ Buja, Cook, Hofmann, Lawrence, Lee, Swayne, and Wickham (2009). Statistical Inference for Exploratory Data Analysis and Model Diagnostics
- $\triangleright$  Milan and Whittaker (1995). Application of the Parametric Bootstrap to Models that Incorporate a Singular Value Decomposition
- ▶ Josse, Wager, and Husson (2014). Confidence Areas for Fixed-Effects PCA
- $\triangleright$  Seiler, Pennec, and Reyes (2012). Capturing the Multiscale Anatomical Shape Variability with Polyaffine Transformation Trees